Документ подписан простой элект<mark>Авпюномная</mark>лнекоммерческая фрганизация высшего образования **«ИНСТИТУТ БИЗНЕСА И ДИЗАЙНА»** ФАКУЛЬТЕТ ДИЗАЙНА И МОДЫ Информация о владельце: ФИО: Юров Сергей Серафимович Должность: ректор Дата подписания: 11.12.2023 12:59:34 Уникальный программный ключ: 3cba11a39f7f7fadc578ee5ed1f72a427b45709d10da52f2f114bf9bf44b8f14

УТВЕРЖДАЮ Ректор  $M_{\text{V}}$ С.С. Юров «18» февраля 2021 г.

# **РАБОЧАЯ ПРОГРАММА**

# **ДИСЦИПЛИНЫ Б1.В.ДВ.02.01 «3-D МОДЕЛИРОВАНИЕ»**

# **Для направления подготовки:**

54.03.01 «Дизайн» (уровень бакалавриата) Программа прикладного бакалавриата

# **Вид профессиональной деятельности**:

Проектная

**Профиль:** Гейм-дизайн

**Форма обучения**: (очная)

**Москва – 2021**

Разработчик (и): Михалина Татьяна Николаевна - доцент кафедры дизайна АНО ВО «Институт бизнеса и дизайна», член Союза художников и дизайнеров России.

Рецензент: Шичков Игорь Викторович - доцент кафедры дизайна АНО ВО «Институт бизнеса и дизайна», член Союза дизайнеров России, член Московского союза художников.

«20» января 2021 г.  $\sqrt{\text{Lip}}$  / Т.Н. Михалина /

Рабочая программа разработана в соответствии с требованиями ФГОС ВО по направлению подготовки 54.03.01 «Дизайн».

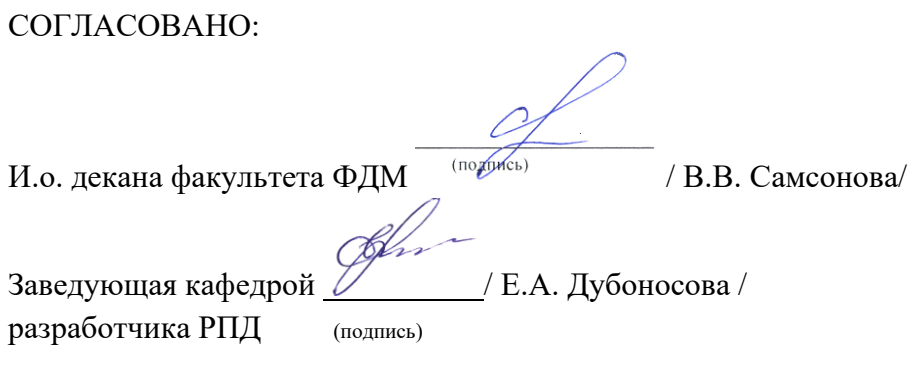

Протокол заседания кафедры № 6 от «27» января 2021 г.

# СОДЕРЖАНИЕ

- 1. Наименование дисциплины (модуля) и ее место дисциплины (модуля) в структуре образовательной программы
- 2. Перечень планируемых результатов обучения по дисциплине (модулю), соотнесенных с планируемыми результатами освоения образовательной программы
- 3. Объем дисциплины (модуля) в зачетных единицах с указанием количества академических или астрономических часов, выделенных на контактную работу обучающихся с преподавателем (по видам учебных занятий) и на самостоятельную работу обучающихся
- 4. Содержание дисциплины (модуля), структурированное по темам (разделам) с указанием отведенного на них количества академических или астрономических часов и видов учебных занятий
- 5. Перечень учебно-методического обеспечения для самостоятельной работы обучающихся по дисциплине (модулю)
- 6. Фонд оценочных средств для проведения промежуточной аттестации обучающихся по дисциплине (модулю)
- 7. Перечень основной и дополнительной учебной литературы, необходимой для освоения дисциплины (модуля)
- 8. Перечень ресурсов информационно-телекоммуникационной сети «Интернет» (далее - сеть «Интернет»), необходимых для освоения дисциплины (модуля)
- 9. Методические указания для обучающихся по освоению дисциплины (модуля)
- 10. Перечень информационных технологий, используемых при осуществлении образовательного процесса по дисциплине (модулю), включая перечень программного обеспечения и информационных справочных систем (при необходимости)
- 11. Описание материально-технической базы, необходимой для осуществления образовательного процесса по дисциплине (модулю)

# **1. Наименование дисциплины (модуля) и ее место дисциплины (модуля) в структуре образовательной программы**

Дисциплина «3-D моделирование» относится к дисциплинам выбора вариативной части блока Б1.В.ДВ.02.01 основной профессиональной образовательной программы бакалавриата по направлению подготовки 54.03.01 «Дизайн». Преподавание этой дисциплины осуществляется на втором, третьем курсе в третьем-шестом семестре.

Дисциплина «3-D моделирование» является необходимым элементом профессиональной подготовки дизайнера. Знание и умение работать с 3-D моделированием является неотъемлемой частью навыков гейм-дизайнера, поскольку позволяет создавать трехмерные модели персонажей, объектов и окружения игры, что значительно повышает реализм и качество визуальной составляющей игрового процесса. Кроме того, изучение этой дисциплины помогает студентам развить свое творческое мышление, воображение и артистические навыки, что также является важным для успешной работы в гейм-дизайне.

Специальные требования к входным знаниям, умениям и компетенциям обучающегося не предусматриваются. В процессе освоения дисциплины «3-D моделирование» развиваются, закрепляются и синтезируются знания, полученные студентами при освоении таких дисциплин как: «Дизайн настольных игр», «Креативное мышление», «Компьютерные технологии».

*Цель курса:* приобретение студентами практических навыков в 3D-моделировании и текстурировании; освоение инструментов моделирования 3D форм; придание физических свойств объектам, при помощи текстурных карт; повышение художественного уровня, понимания форм и объёмов в цифровом 3D пространстве.

### *Задачи курса:*

− приобретение практических навыков в цифровой скульптуре;

− ознакомление с разными подходами скульптурирования, комбинирование с моделированием;

− приобретение практических навыков в создании ретопологии высокополигональной модели;

− приобретение практических навыков в создание UV карт низкополигональной модели;

− приобретение практических навыков в создании текстурных карт на основе высокополигональной модели.

# **2. Перечень планируемых результатов обучения по дисциплине (модулю), соотнесенных с планируемыми результатами освоения образовательной программы**

Процесс изучения дисциплины «Цифровой рисунок» направлен на формирование и развитие компетенций, предусмотренных Федеральным государственным образовательным стандартом высшего образования по направлению подготовки 54.03.01 «Дизайн».

Выпускник должен обладать следующими компетенциями:

*общепрофессиональными –*

- Способность обладать начальными профессиональными навыками скульптора, приемами работы в макетировании и моделировании (**ОПК-3**);

*профессиональными –*

- Способность конструировать предметы, товары, промышленные образцы, коллекции, комплексы, сооружения, объекты, в том числе для создания доступной среды (**ПК-5**).

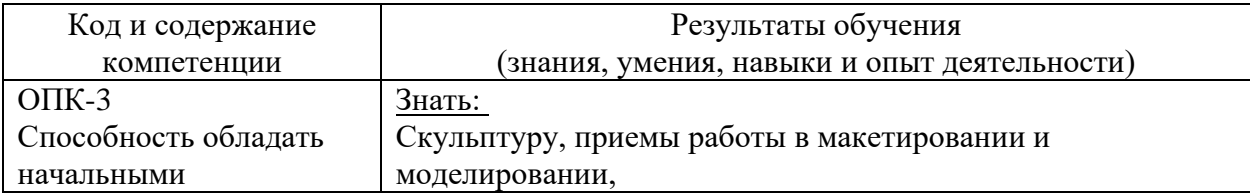

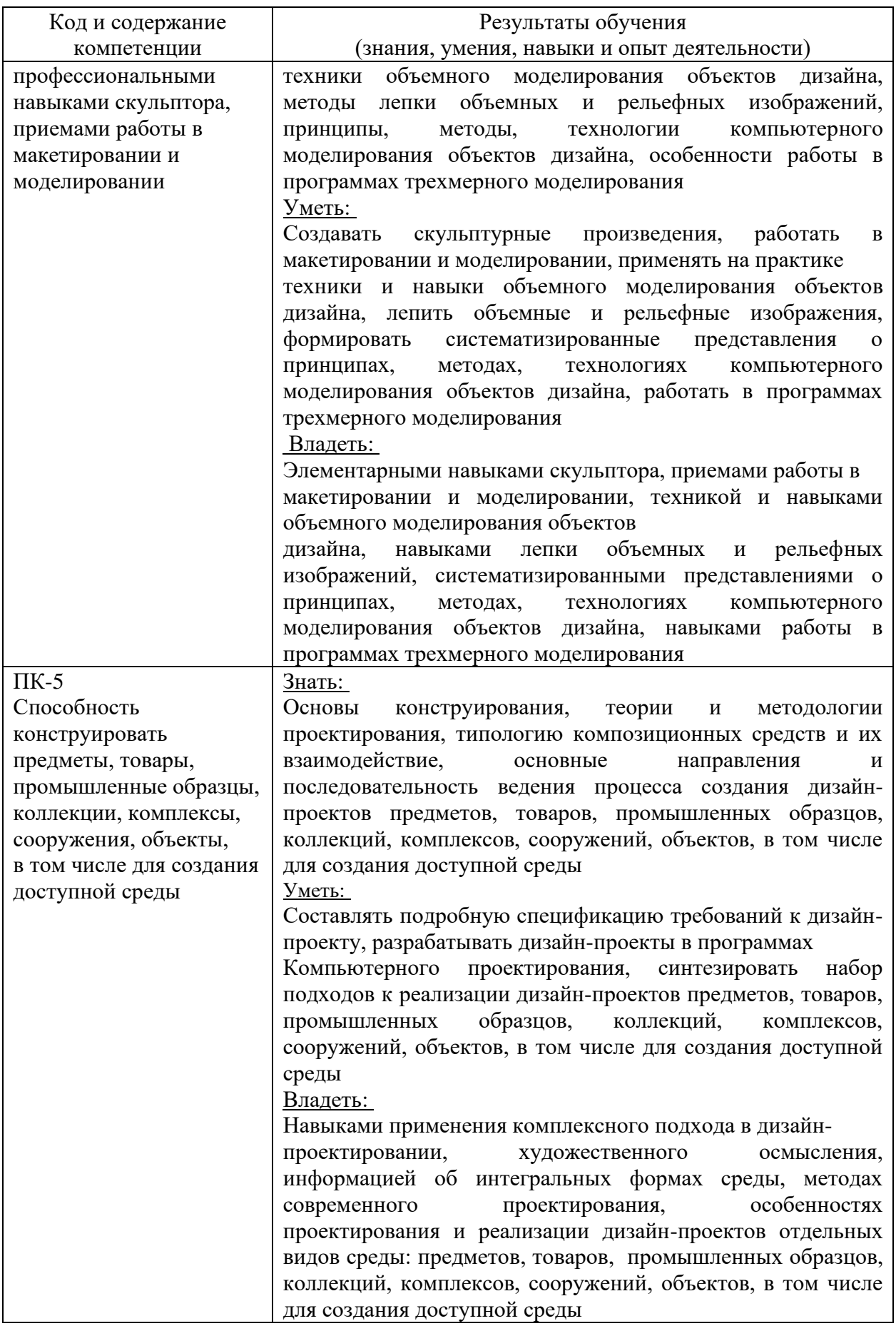

### **Формы контроля:**

• *текущий контроль успеваемости (ТКУ) д*ля проверки знаний, умений и навыков студентов проводится в форме просмотра творческих работ

• *промежуточная аттестация (ПА) -* проводится в форме зачета с оценкой в 3, 5 семестре, экзамена в 4 семестре и по окончании изучения курса.

**3. Объем дисциплины (модуля) в зачетных единицах с указанием количества академических или астрономических часов, выделенных на контактную работу обучающихся с преподавателем (по видам учебных занятий) и на самостоятельную работу обучающихся**

Общая трудоемкость дисциплины «3-D моделирование» для студентов очной и очнозаочной формы обучения, реализуемой в АНО ВО «Институт бизнеса и дизайна» по направлению подготовки 54.03.01 Дизайн, составляет: 10 з.е. / 360 час.

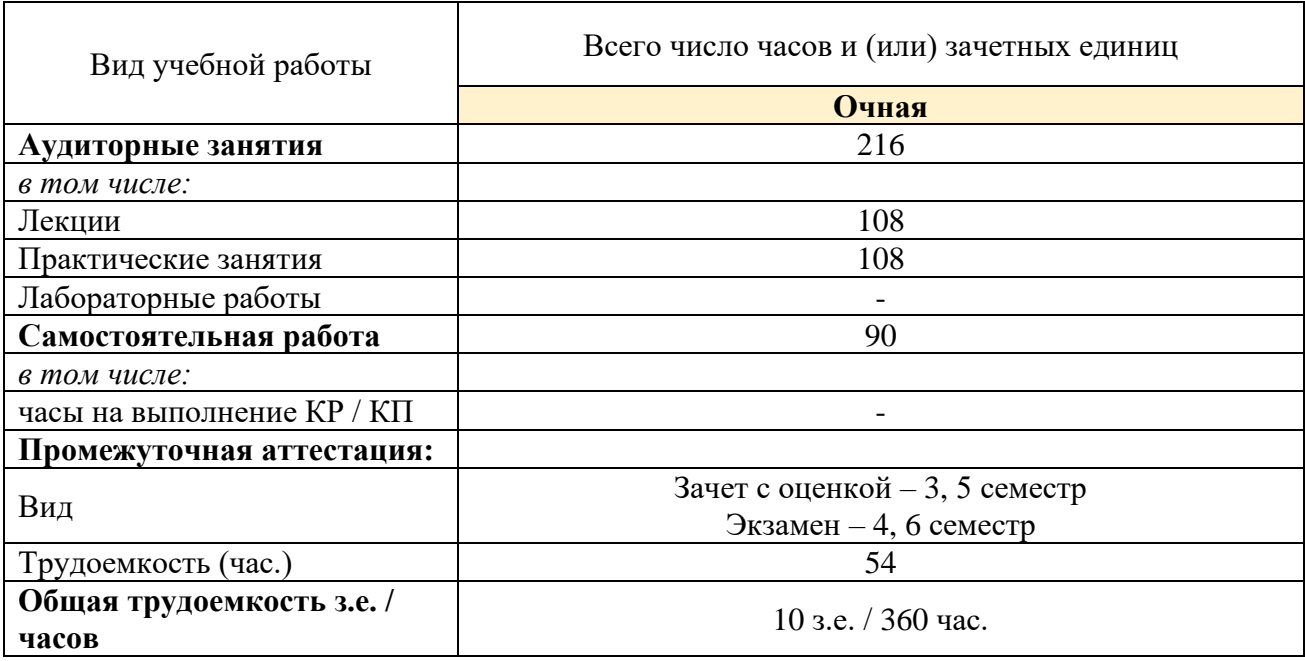

**4. Содержание дисциплины (модуля), структурированное по темам (разделам) с указанием отведенного на них количества академических или астрономических часов и видов учебных занятий**

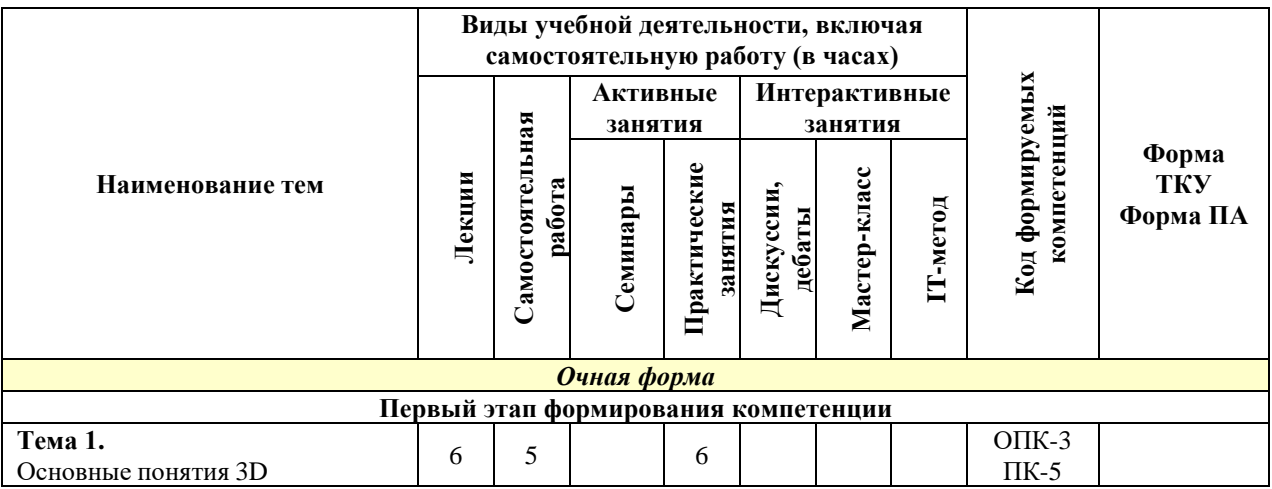

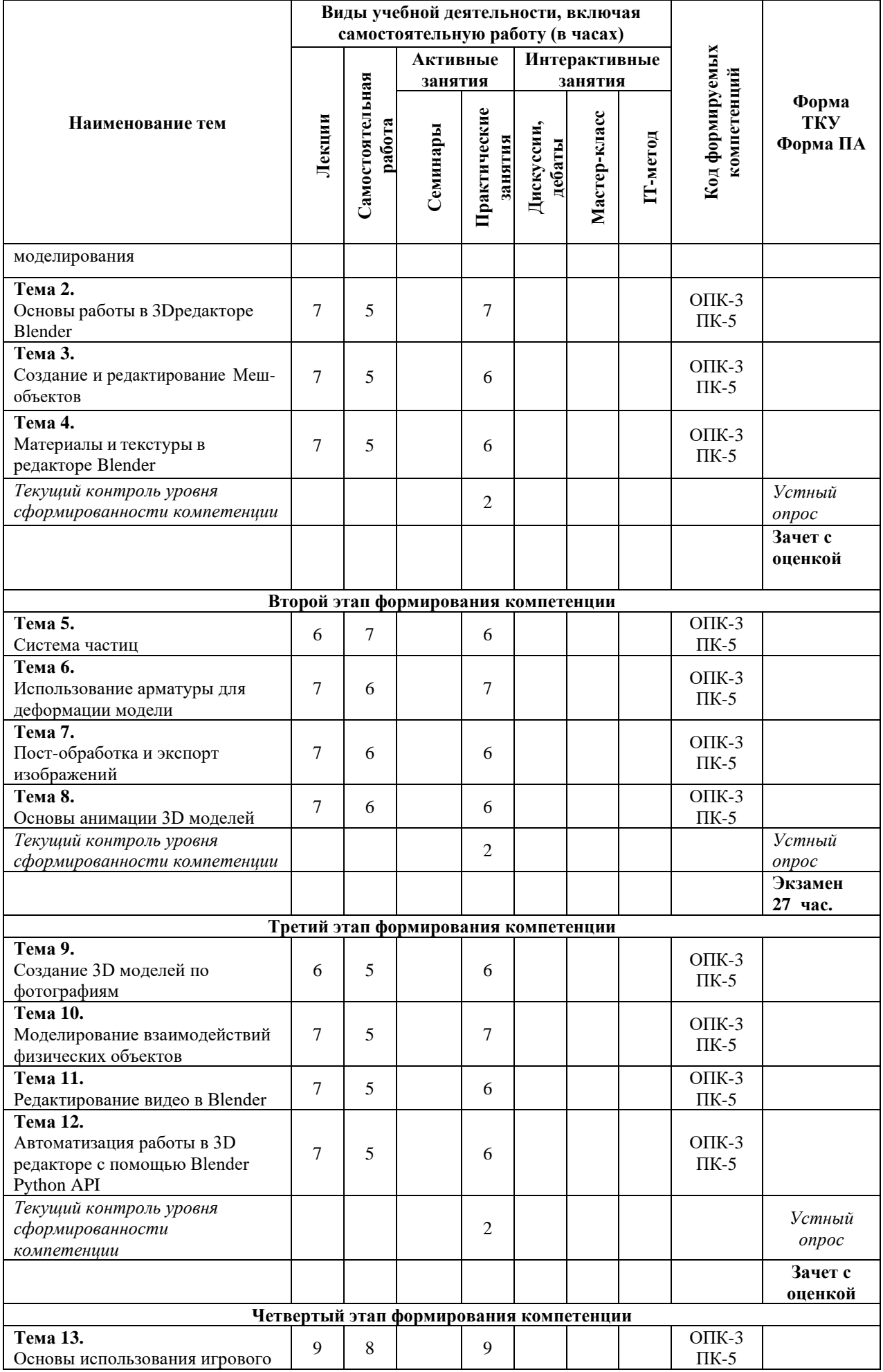

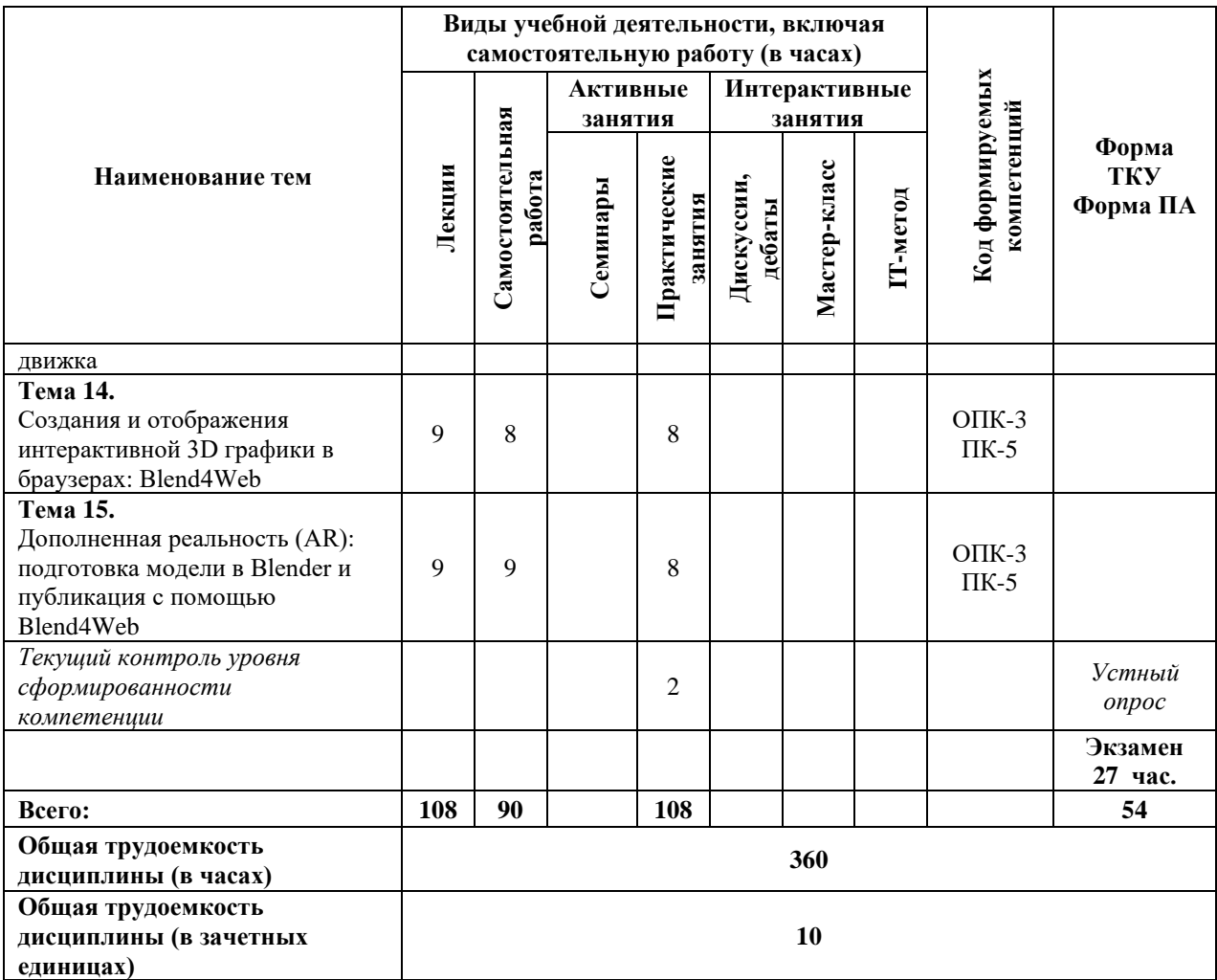

### **Содержание тем учебной дисциплины**

### *Тема 1. Основные понятия 3D моделирования*

Основные понятия трехмерного моделирования и анимации. Области применения анимации и интерактивной компьютерной графики. Основные понятия компьютерной анимации и интерактивной машинной графики. Интерактивная компьютерная графика.

Понятие модели. Узлы, ребра, грани. Форматы. Трассировка лучей. Рендеринг.

### *Тема 2. Основы работы в 3D редакторе Blender*

Основы работы в 3D редакторе Blender. Интерфейс программы. Окно пользовательских настроек. Открытие, сохранение и прикрепление файлов. Работа с окнами видов. Изменение типа. Перемещение в 3D пространстве. Источники света, свойства, настройки. Камера, виды, расположение. Настройки окружения. Режимы рендеринга.

### *Тема 3. Создание и редактирование меш-объектов*

Основные Меш-объекты. Использование главных манипуляторов для манипуляции Меш-Объектами. Режим редактирования. Редактирование вершин Меш-объекта. Режим пропорционального редактирования вершин. Создание 3D текста. Объединение / Разделение Меш-Объектов. Булевы операции. Экструдирование. Фигуры вращения. Режим лепки.

### *Тема 4. Материалы и текстуры в редакторе Blender*

Основные настройки материала. Настройки Halo. Наложение текстур. Основные настройки текстуры. Встроенные в Blender Текстуры. Текстура Stucci. Использование изображения в качестве текстуры. Карта Смещений. UV-развертка. Использование изображения в качестве фона. Рендер изображения в формат JPEG.

# *Тема 5. Система частиц*

Система частиц и их взаимодействие (Particle System). Панель Particle System. Панель Physics. Панель Visualization. Настройка частиц и влияние материалов. Взаимодействие частиц с объектами и силами. Ветер. Образцы настроек частиц: снег, огонь, фейерверк.

Использование частиц для создания волос.

### *Тема 6. Использование арматуры для деформации модели*

Арматура (кости и скелет). Использование арматуры для деформации меша. Создание групп вершин. Использование инверсной кинематики. Связывание объектов методом Родитель-Потомок. Настройка Центра Объекта (опорной точки). Создание ключей меша. Использование слайдеров редактирования действия.

# *Тема 7. Пост-обработка и экспорт изображений*

Возможностям рендеринга и пост-обработки. Система nodes.Доступ к нодам. Настройка нодов для рендера с эффектом глубины резкости. Подготовка стереоскопических изображений: анаглифический метод, стереопары.Освещение и Тени. Отражение (зеркальность) и Преломление (прозрачность и искажение).

# *Тема 8. Основы анимации 3D моделей*

Основы анимации. Режим временной шкалы. Синхронность, Движение, Вращение и Масштабирование. Просмотр готовой анимации. Анимирование Материалов, Ламп и Настроек Окружения. Анимация изменения формы. Работа с Окном IPO. Автоматическое Создание Ключевых Кадров (Keyframing). Слежение за объектом. Движение по Пути и по Кривой.

### *Тема 9. Создание 3D моделей по фотографиям*

Геометрические основы фотограмметрии. Фотограмметрические приборы и системы.

Теоретические основы геометрической модели объекта. Назначение и классификация фототриангуляции. Получение цифровой и графической информации об объекте по снимкам. Создание модели в программе VisualSFM. Обработка модели в программе MeshLab.

### *Тема 10. Моделирование взаимодействий физических объектов*

Физика Объектов (Physics). Использование системы мягких тел. Создание ткани. Эффект одежды (Cloth). Создание жидкости (Fluid): Домен (Domain), Жидкость (Fluid), Inlflow - элемент сцены, подающий воду, Outflow - элемент сцены для отвода жидкости и контроля заполнения. Препятствия (Obstacles), Объекты, с которыми взаимодействует жидкость. Создание кривой параметра Strength в окне IPO.

### *Тема 11. Редактирование видео в Blender*

Редактирование Видео. Настройка экрана редактора видео (Sequence Editor). Создание фильма из набора отдельных клипов. Добавление Аудио трека. Трекинг изображения: отслеживание видеофайла, создание отслеживаемой плоскости, интеграция 3D модели в видеоклип. Пост-обработка в редакторе нодов.

# *Тема 12. Автоматизация работы в 3D редакторе с помощью Blender Python API*

Расширение функционала Blender с помощью языка Python. Основы работы с библиотекой bpy. Программирование элементов интерфейса Blender. Создание 3D объектов с помощью Blender Python API. Управление движением объектов сцены с помощью сценариев. Автоматизация создания и экспорта графических изображений.

### *Тема 13. Основы использования игрового движка*

Основы использования Игрового Движка (Game Engine). Настройка Физического Движка. Использование логических блоков. Материалы для придания объектам определенных

физических свойств (эластичность - elasticity, коэффициент трения - friction). Наложение материалов. Использование игровой физики в анимации.

# *Тема 14. Создания и отображения интерактивной 3D графики в браузерах: Blend4Web*

Начало работы с Blend4Web SDK. Создание простой сцены Blend4Web. Создание материалов Blend4Web. Сложные материалы. Логические ноды и JavaScript. Управление от первого лица и физика. Создание интерактивного веб-приложения. Динамическая загрузка в приложение новых объектов. Создание интерактивной открытки.

# *Тема 15. Дополненная реальность (AR): подготовка модели в Blender и публикация с помощью Blend4Web*

Дополненная реальность, концепция виртуальных интерфейсов. AR-возможности Blend4Web, основанные на JavaScript-порте популярной библиотеки ARToolKit. Подготовка сцены. Создание маркеров. Ограничители перемещения. Антиалиасинг для постпроцессинга и WebVR. Публикация AR приложения, доступ через мобильное устройство.

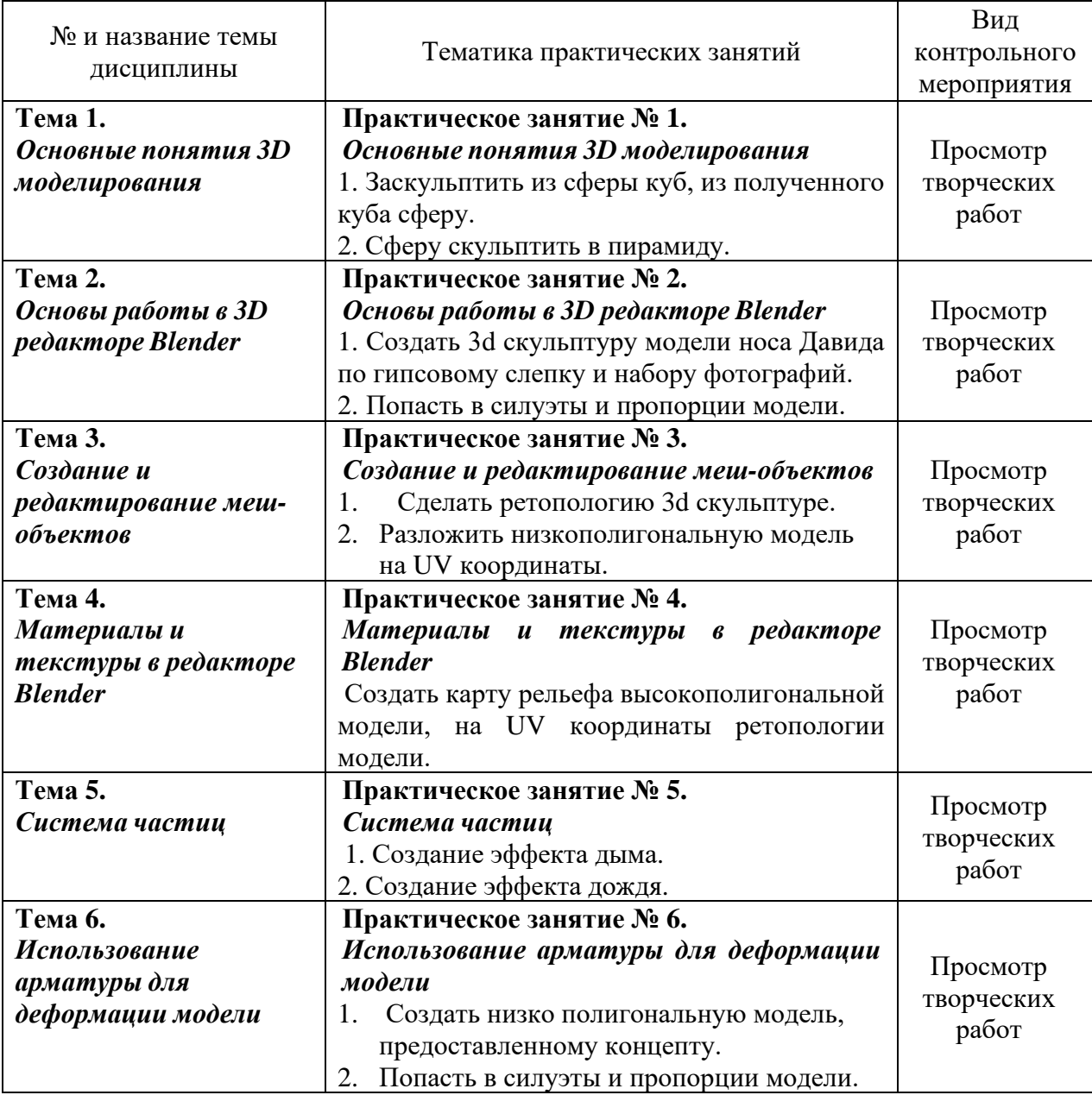

# **Практические занятия**

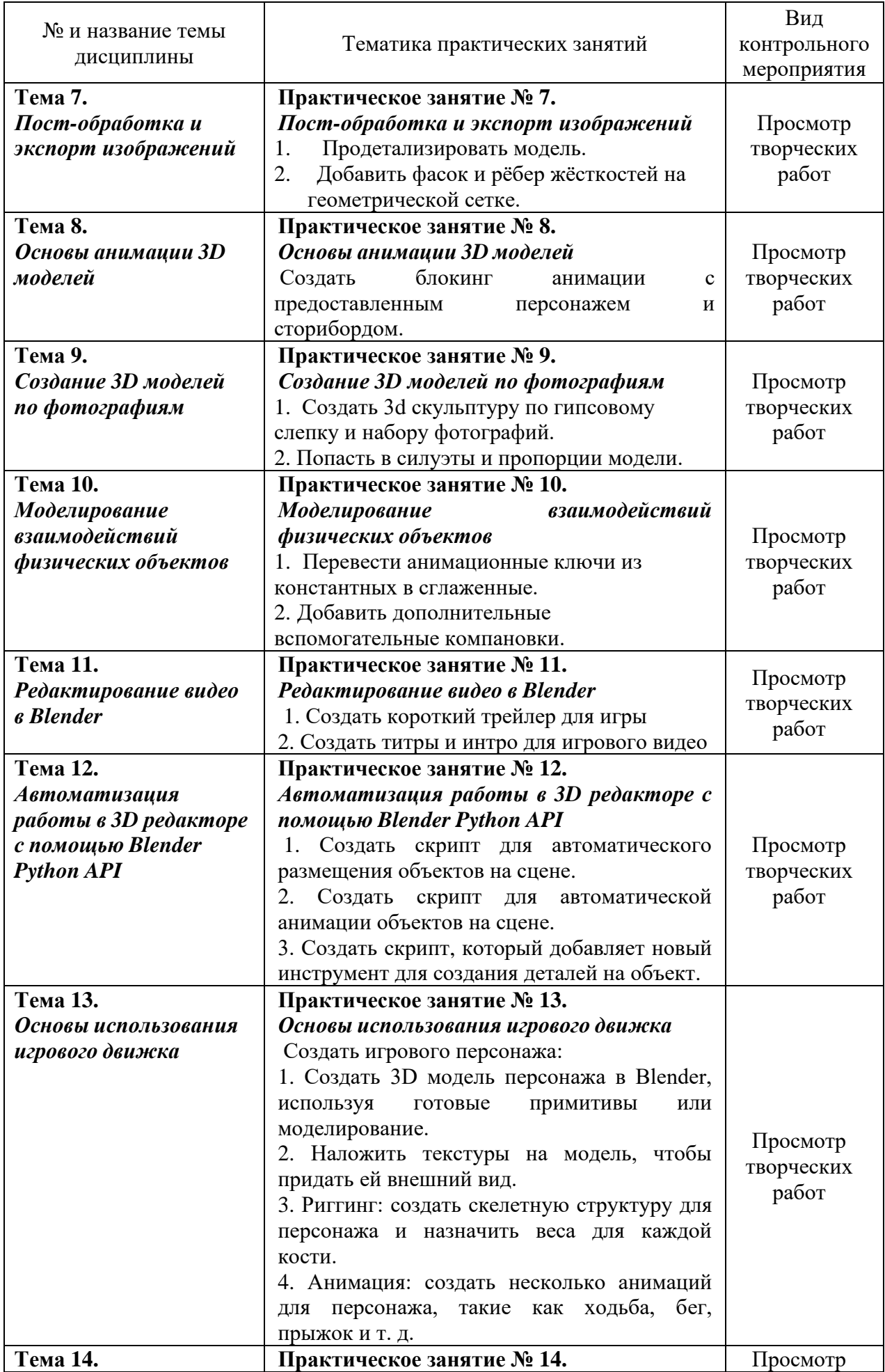

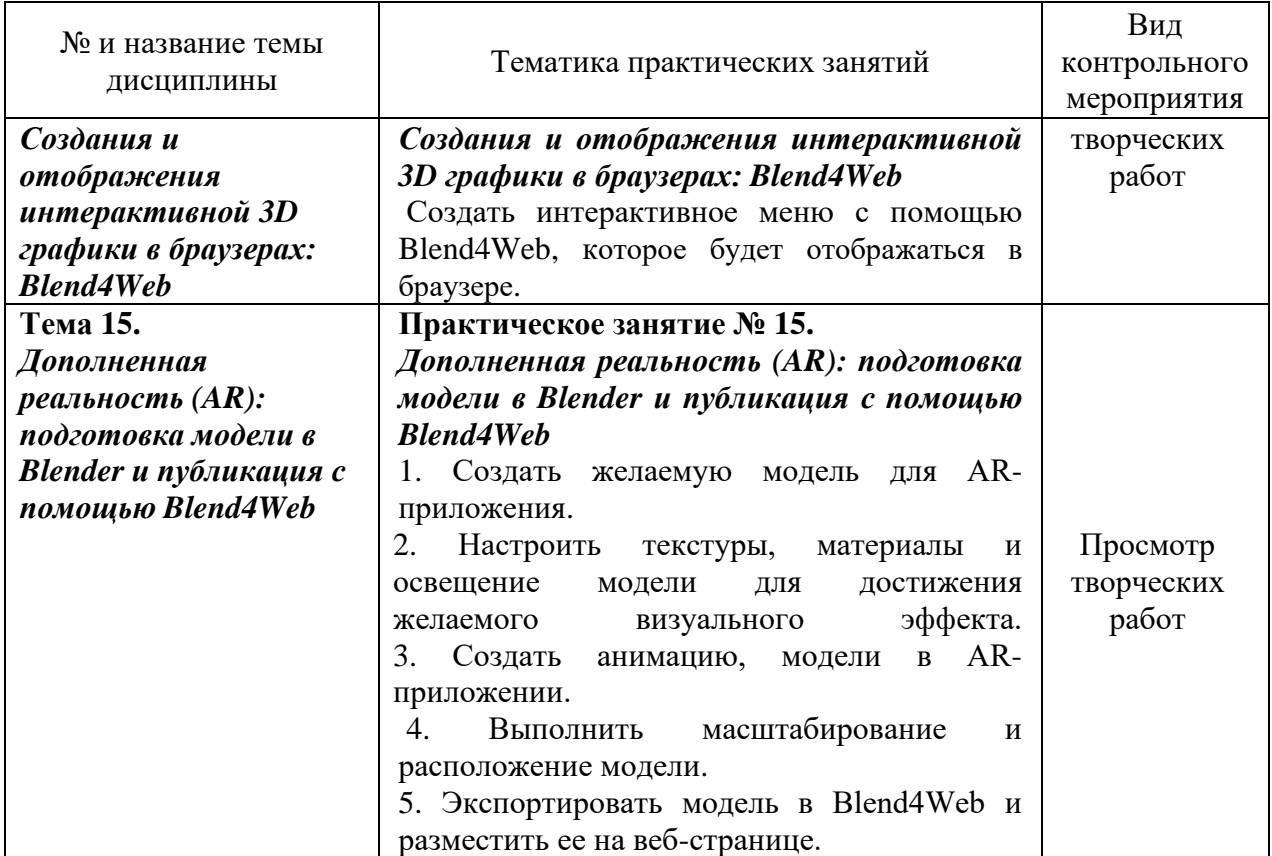

# **5. Перечень учебно-методического обеспечения для самостоятельной работы обучающихся по дисциплине (модулю)**

Для обеспечения самостоятельной работы обучающихся в АНО ВО «Институт бизнеса и дизайна» используются учебно-методические пособия, разработанные преподавателями вуза, а также учебная литература по дисциплине «Типографика», размещенная в электронной библиотечной системе biblioclub.ru.

1. Компьютерная трехмерная графика: учебно-методическое пособие для практических занятий: Н. А. Саблина Липецкий государственный педагогический университет им. П. П. Семенова-Тян-Шанского. – Липецк: Липецкий государственный педагогический университет имени П.П. Семенова-Тян-Шанского, 2017.

*режим доступа:<https://biblioclub.ru/index.php?page=book&id=576712>*

2. Основы трёхмерного моделирования и визуализации: учебно-методическое пособие: Р. Г. Хисматов, А. H. Грачев, Р. Г. Сафин, Н. Ф. Тимербаев ; Казанский национальный исследовательский технологический университет. – Казань: Казанский научноисследовательский технологический университет (КНИТУ), 2012.

*режим доступа:<https://biblioclub.ru/index.php?page=book&id=258846>*

3. Папуловская, Н. В. Математические основы программирования трехмерной графики: учебно-методическое пособие / Н. В. Папуловская; науч. ред. Л. Г. Доросинский ; Уральский федеральный университет им. первого Президента России Б. Н. Ельцина. – Екатеринбург: Издательство Уральского университета, 2016.

*режим доступа:<https://biblioclub.ru/index.php?page=book&id=695187>*

4. Технологии трехмерного моделирования и визуализации изображений в визуализаторе Арнольд (Arnold, 3ds Max): учебное пособие. - Хохлов П. В., Хохлова В. Н. - Новосибирск: Сибирский государственный университет телекоммуникаций и информатики, 2021.

*режим доступа: [https://biblioclub.ru/index.php?page=book\\_red&id=694764](https://biblioclub.ru/index.php?page=book_red&id=694764)*

5. Трошина, Г. В. Трехмерное моделирование и анимация: учебное пособие: Г. В. Трошина. – Новосибирск: Новосибирский государственный технический университет, 2010. *режим доступа:<https://biblioclub.ru/index.php?page=book&id=229305>*

# **6. Фонд оценочных средств для проведения промежуточной аттестации обучающихся по дисциплине (модулю) 6.1. Перечень компетенций с указанием этапов их формирования в процессе освоения образовательной программы**

В учебной дисциплине компетенции ОПК-3, ПК-5 формируются в 3-6 семестрах учебного года, на втором-третьем этапах освоения образовательной программы (ОПОП).

В рамках учебной дисциплины «3-D моделирование» выделяются четыре этапа формирования указанных компетенций в результате последовательного изучения содержательно связанных между собой разделов (тем) учебных занятий. Изучение каждого раздела (темы) предполагает формирование компонентов компетенций с использованием различных форм контактной (аудиторной) и самостоятельной работы:

Компоненты компетенции «знать» формируются преимущественно на занятиях лекционного типа и самостоятельной работы студентов с учебной литературой

Компоненты компетенции «уметь» и «владеть» формируются преимущественно на практических занятиях

Результат текущей аттестации обучающихся на этапах формирования компетенций показывает уровень освоения компетенций.

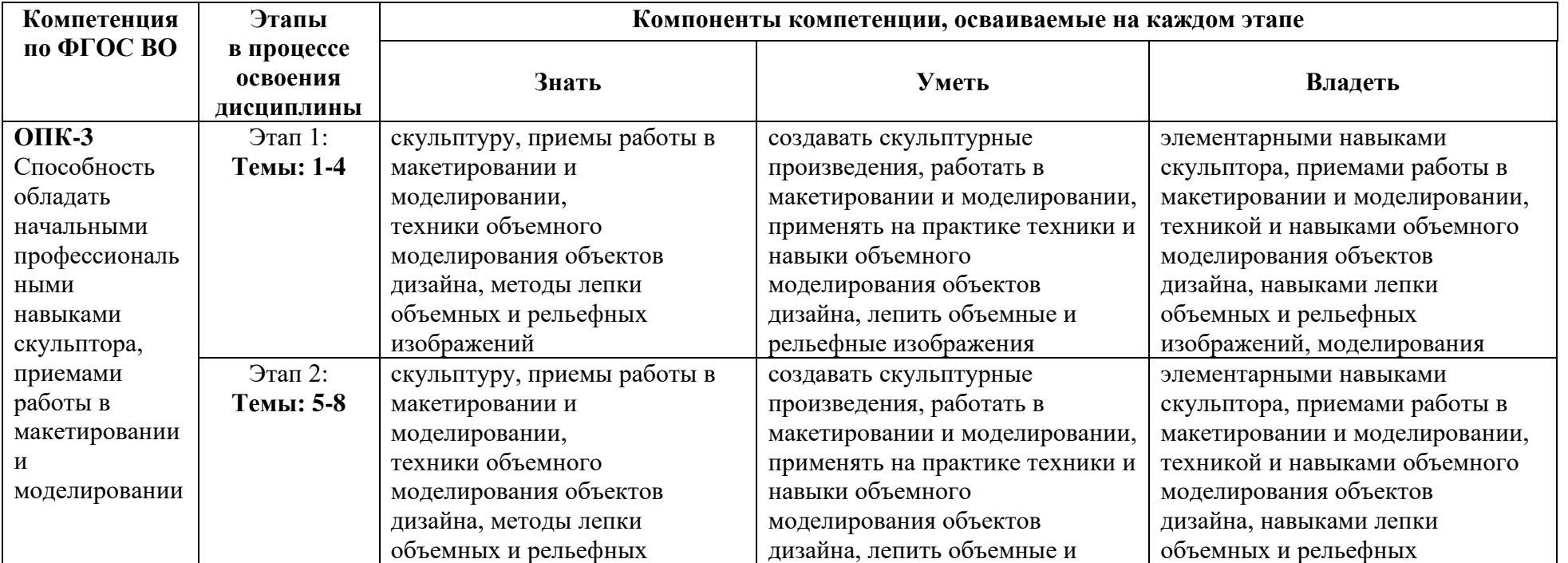

Таблица 6.1 Этапы и планируемые результаты освоения компетенций в процессе изучения учебной дисциплины

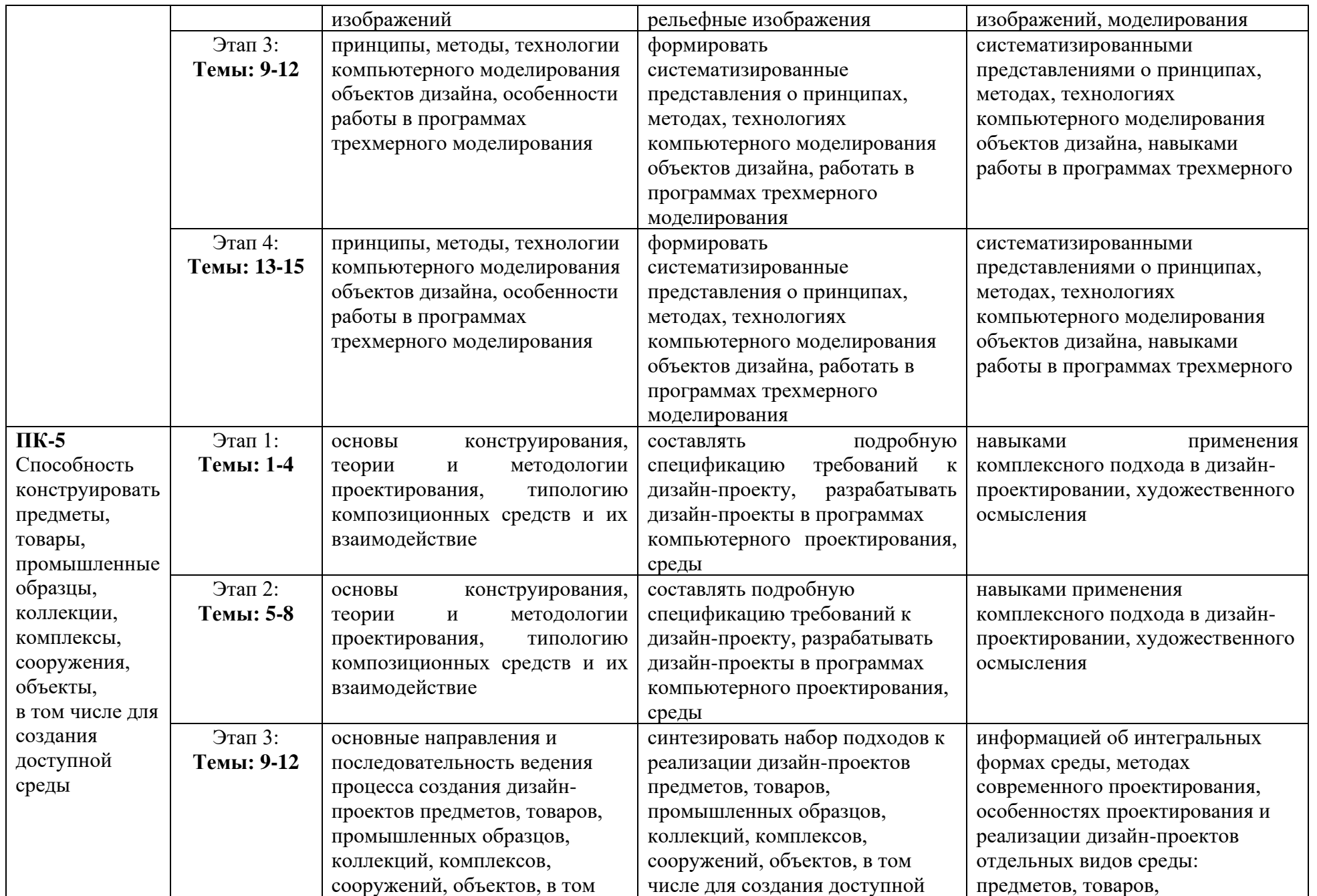

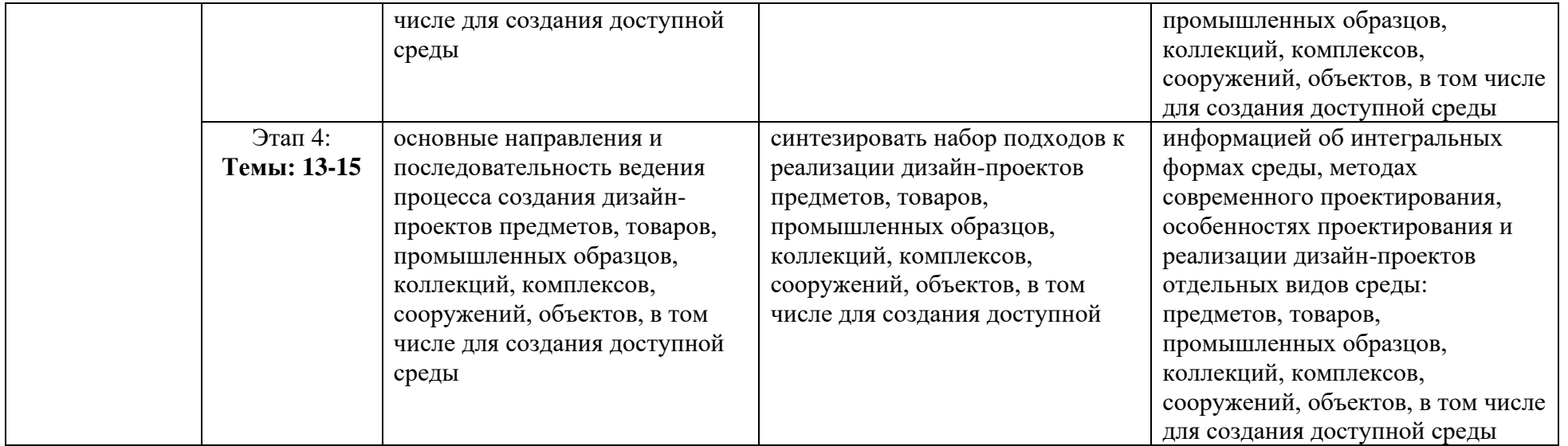

Описание показателей и критериев оценивания компетенций на различных этапах их формирования в процессе изучения учебной дисциплины представлены в таблице 6.2

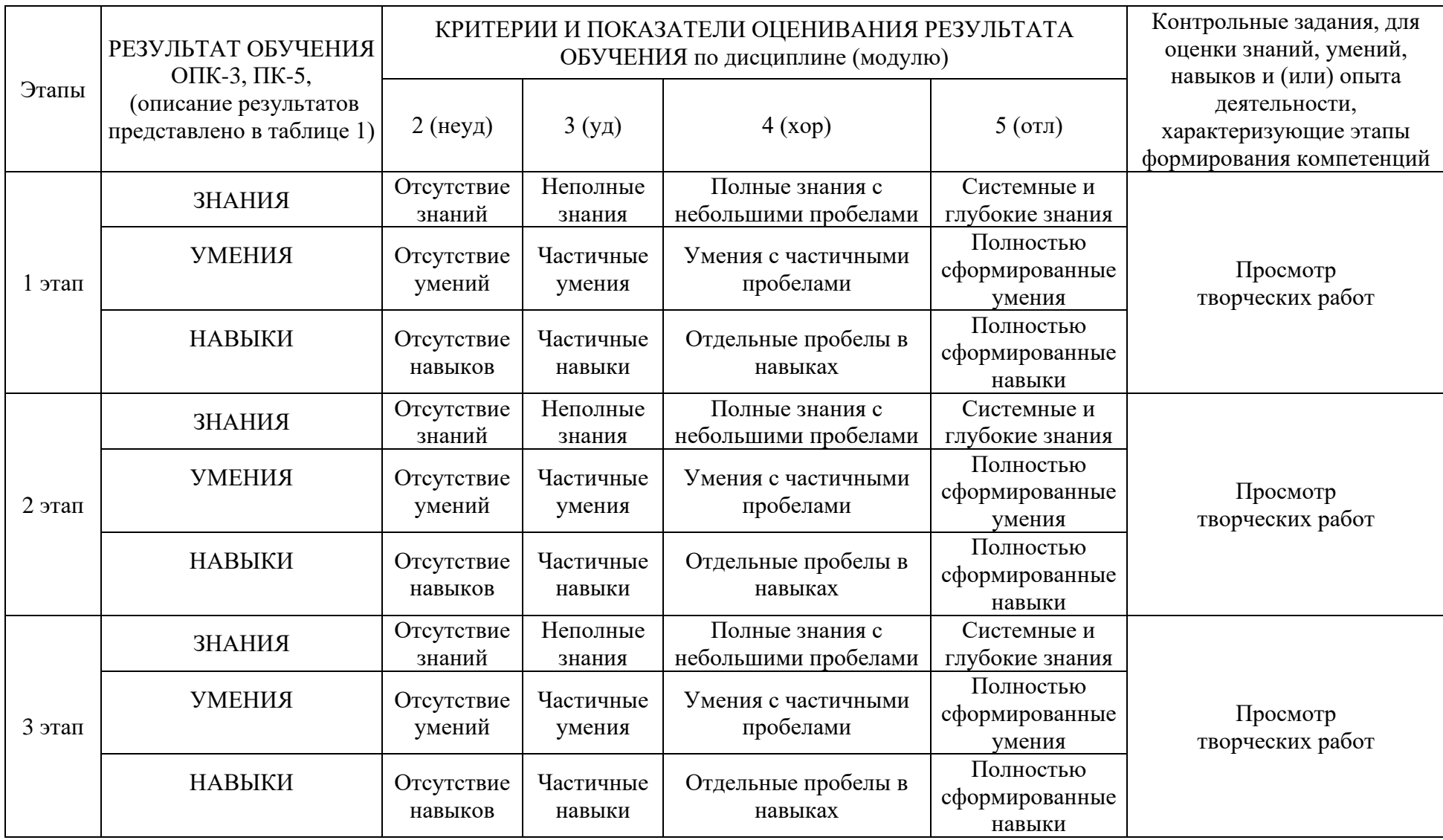

Таблица 6.2 - Показатели и критерии оценивания компетенций на различных этапах их формирования

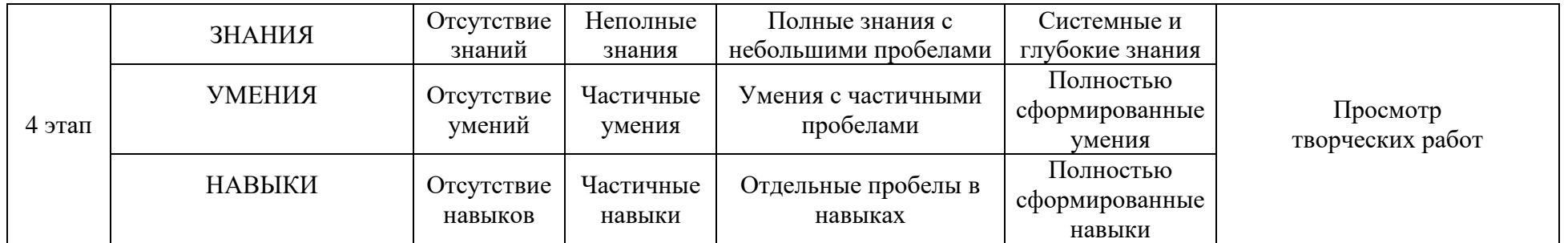

Изучение дисциплины заканчивается промежуточной аттестацией, проводимой в форме экзамена и курсовой работы.

# **6.3. Типовые контрольные задания или иные материалы, необходимые для оценки знаний, умений, навыков и (или) опыта деятельности, характеризующих этапы формирования компетенций в процессе освоения образовательной программы**

*6.3.1. Пример контрольного задания, необходимого для оценки знаний, умений, навыков и (или) опыта деятельности, характеризующего 1 этап формирования компетенций* 

#### **Практическое задание**

1. Заскульптить из сферы куб, из полученного куба сферу. Сферу скульптим в пирамиду.

*6.3.2. Пример контрольного задания, необходимого для оценки знаний, умений, навыков и (или) опыта деятельности, характеризующего 2 этап формирования компетенций*

#### **Практическое задание**

1. Создать 3d скульптуру по гипсовому слепку и набору фотографий.

2. Попасть в силуэты и пропорции модели.

*6.3.3. Пример контрольного задания, необходимого для оценки знаний, умений, навыков и (или) опыта деятельности, характеризующего 3 этап формирования компетенций*

### **Практическое задание**

1. Сделать ретопологию 3d скульптуре.

2. Разложить низкополигональную модель на UV координаты.

*6.3.4. Пример контрольного задания, необходимого для оценки знаний, умений, навыков и (или) опыта деятельности, характеризующего 4 этап формирования компетенций*

#### **Практическое задание №1.**

Создать карту рельефа высокополигональной модели, на UV координаты ретопологии модели.

### **Практическое задание №2.**

Повторить процесс создания 3d книги.

*6.3.5. Пример контрольного задания, необходимого для оценки знаний, умений, навыков и (или) опыта деятельности для проведения промежуточной аттестации*

### *Вопросы к зачету с оценкой, 3 семестр*

1. Основные этапы и роль цифрового процесса производства трехмерного графического продукта.

2. Редакторы трехмерной графики

- 3. Цветовые модели трехмерной графики
- 4. Способы визуализации трехмерных изображений
- 5. Основы трехмерного графического моделирования
- 6. Современные концепции трехмерного моделирования
- 7. Анимация основные методы анимации объектов и материалов
- 8. Сущность сплайнового моделирования

9. Моделирование на основе сеток

10. Деформации, их виды и применение

11. Методы модификации объектов

12. Модификаторы и форматы хранения

13. Понятие об освещенности сцен

14. Типы источников света и их характеристики

15. Иерархические связи между объектами, редактор дорожек

16. Контролеры и констрэйнты. Анимация толпы с помощью Populate tool.

17. Морфинг объектов

18. Спецэффекты: эффекты свечения, система частиц Particle Flow и деформации пространства

19. Mparticles: продвинутые спецэффекты в Particle Flow

20. MASS FX: расчёт физически-достоверной анимации

# *Вопросы к экзамену, 4 семестр*

1. Основы работы и интерфейс в Cinema 4D. Теги в Cinema 4D.

2. Моделирование в Cinema 4D.

- 3. Деформеры в Cinema 4D.
- 4. Скульптинг в Cinema 4D.
- 5. Анимация в Cinema 4D.
- 6. MoGraph в Cinema 4D.
- 7. Материалы в Cinema 4D.
- 8. Рендер и визуализация в Cinema 4D.

9. Динамика в Cinema 4D.

10. Симуляция в Cinema 4D.

- 11. Xpresso и User Data в Cinema 4D.
- 12. BodyPaint и UV Edit в Cinema 4D.
- 13. Риггинг и анимация персонажа в Cinema 4D.

14. Трансформационная анимация, икакие атрибуты объекта она использует. Привести пример

15. Ключевые кадры и их ролт в создании анимации.

16. Продемонстрируйте на примере процесс создания анимации при помощи автоматической расстановки ключевых кадров.

17. Роль кривой анимации.

# *Вопросы к зачету с оценкой, 5 семестр*

- 1. Области применения и задачи Houdini
- 2. Функциональные возможности Houdini Apprentice
- 3. Ключевые особенности Houdini
- 4. Интерфейс программы Houdini
- 5. Набор инструментов и панель управления операцими
- 6. Отличие Houdini от Cinema 4D
- 7. Нодовый принцип работы в Houdini
- 8. Узлы, устанавливающие условия и правила для моделирования динамики
- 9. Опишите процедуру моделинга в Houdini
- 10. Шейдинг и проработка освещения
- 11. Шейдерные узлы, их назначение и работа с ними
- 12. Принципы создания и редактирования геометрии в программе
- 13. Назовите атрибуты геометрии
- 14. Особенности создания анимации в Houdini
- 15. Процесс создания симуляции частиц
- 16. Принцип работы платформы для моделирования жидкостей на основе частиц
- 17. Техника создания и моделирования деформируемых объектов
- 18. Техника создания и моделирования группы персонажей
- 19. Процесс создания и моделирования мышц, ткани и кожи в Houdini
- 20. Визуализация сцены, изображения

### *Вопросы к экзамену, 6 семестр*

- 1. Интерфейс программы Autodesk Maya
- 2. Основные функции и инструменты программы
- 3. Создание трехмерных сцен
- 4. Процесс создание проекта в Maya
- 5. Техника моделирования объектов и их анимация
- 6. Сохранение сцены
- 7. Анимация сцены
- 8. Редактирование иерархических цепочек в окне диалога Outliner
- 9. Методы моделирования в Maya
- 10. NURBS-моделирование
- 11. Различные способы создания NURBS-поверхностей
- 12. Моделирование с помощью деформаторов
- 13. Редактирование NURBS-поверхностей
- 14. Основы полигонального моделирования
- 15. Создание полигональных примитивов

16. Использование методов создания NURBS-поверхностей для получения полигональных сеток

- 17. Инструменты редактирования полигонов
- 18. Операция выдавливания
- 19. Дополнительные приемы моделирования
- 20. Материалы и текстуры
- 21. Техники анимации
- 22. Процесс визуализации
- 23. Назначение программы ZBrush
- 24. Ключевые особенности программы
- 25. Понятие о цифровом изображении
- 26. Инструментальные средства в режиме редактирования
- 27. Обзор функций программы по созданию 2D-рисунка.
- 28. Обзор функций программы по созданию рельефа с помощью каталога Alphas
- 29. Функциональнве возможности инструмента Live Boolean.
- 30. Изменение положения какой-либо части модели Transpose.
- 31. Инструмент Fibermesh для быстрого «выращивания» волокон
- 32. Суть рисования с помощью пиксолов
- 33. Техника деформирования объектов и назначения материала
- 34. Работа со слоями документа
- 35. Параметрические 3-мерные объекты
- 36. Z-сферы, их назначение и способы применения
- 37. Добавление тумана и элементов заднего плана
- 38. Рисование кистью Fiber Brush
- 39. Скульптурные кисти
- 40. Создание макетных плоскостей
- 41. Основы моделирования с использованием симметрии
- 42. Продвинутые методы цифровой лепки
- 43. Визуализация, источники света
- 44. Создание материалов MatCap

# **6.4. Методические материалы, определяющие процедуры оценивания знаний, умений, навыков и (или) опыта деятельности, характеризующих этапы формирования компетенций**

Оценка знаний, умений и навыков и (или) опыта деятельности по дисциплине проводится с целью определения уровня освоения предмета, включает

– текущий контроль (позволяет оценить уровень сформированности элементов компетенций (знаний и умений) в форме: просмотра творческих работ).

- рубежный контроль – оценка результатов освоения дисциплины, степени сформированности компетенций на каждом из этапов освоения учебной дисциплины.

– промежуточная аттестация (*курсовая работа, зачет с оценкой, экзамен*) оценка по результатам посещения занятий и наличие работ соответственно пройденным темам, позволяет оценить уровень сформированности отдельных компетенций и осуществляется в форме просмотра работ *(показа творческих заданий (графические листы) на экзаменационном просмотре*). Промежуточная аттестация по дисциплине проводится в форме экзамена.

К экзамену допускаются студенты, выполнившие все виды текущей аттестации – практические работы, задание для самостоятельной работы и контрольные опросы.

**Просмотр творческих работ** выполняется в форме развески по итогам выполненных творческих работ. Просмотр творческих работ студентов кафедры дизайна – это контрольное мероприятие, предоставляющее возможность студентам показать свои наработки, уровень сформированности профессиональных компетенций, продемонстрировать рост уровня исполнения творческих работ. Целью просмотра является установление фактического уровня теоретических и практических знаний учащихся по дисциплине, их умений и навыков.

Количество представленных работ определяется преподавателем. Преподаватель оценивает качество работ, помогает выявить наиболее удавшиеся работы, определить индивидуальную стратегию развития студентов.

**Зачет с оценкой - промежуточная аттестация** (контроль по окончании изучения отдельных этапов учебной дисциплины)**.** Промежуточная аттестация проводится в период зачетно-экзаменационной сессии в соответствии с расписанием. Обучающие заранее получают вопросы к зачету и задания. Основным контрольным мероприятием является **итоговый творческий просмотр**. Цель просмотра — выявить у студента навыки, знания и умения проектно-творческой и художественно-композиционной деятельности, фундаментальных предпосылок профессиональной дизайнерской деятельности. Просмотр оценивается комиссией, состоящей из преподавателей института (также возможно присутствие приглашенных специалистов). Условия, процедура проверки и проведения просмотра доводится до сведения студентов в начале освоения программы дисциплины. На просмотр представляются работы, созданные в течение семестра и отобранные по согласованию с преподавателем. Требования к творческим работам, их содержанию, оформлению, представлению определяются заблаговременно и доводятся до сведения обучающихся в начале освоения программы. По завершении просмотра в случае получения неудовлетворительной оценки допускается пересдача.

Также студент отвечает на **вопрос к зачету.**

При оценке ответа обучающегося на вопрос к зачету преподаватель руководствуется следующими критериями:

- полнота и правильность ответа;
- степень осознанности, понимания изученного;
- языковое оформление ответа.

Оценка **«отлично»** ставится, если обучающихся способен применять знания, умения в широкой области профессиональной деятельности, успешно действовать на основе приобретенного практического опыта при решении общих и конкретных задач.

Оценка **«хорошо»** ставится, студент способен применять знания, умения в широкой области профессиональной деятельности, успешно действовать на основе приобретенного практического опыта при решении общих задач.

Оценка **«удовлетворительно»** ставится, если **с**тудент способен применять знания, умения в ограниченной области профессиональной деятельности

Оценка **«неудовлетворительно»** ставится, если студент не способен применять знания, умения в широкой области профессиональной деятельности, успешно действовать на основе приобретенного практического опыта при решении общих задач.

**Экзамен - промежуточная аттестация** (контроль по окончании изучения учебной дисциплины)**.** Промежуточная аттестация проводится в период зачетно-экзаменационной сессии в соответствии с расписанием. Обучающие заранее получают экзаменационные вопросы и задания. Основным контрольным мероприятием является **итоговый творческий просмотр**. Цель просмотра — выявить у студента навыки, знания и умения проектно-творческой и художественно-композиционной деятельности, фундаментальных предпосылок профессиональной дизайнерской деятельности. Просмотр оценивается комиссией, состоящей из преподавателей института (также возможно присутствие приглашенных специалистов). Условия, процедура проверки и проведения просмотра доводится до сведения студентов в начале освоения программы дисциплины. На просмотр представляются работы, созданные в течение семестра и отобранные по согласованию с преподавателем. Требования к творческим работам, их содержанию, оформлению, представлению определяются заблаговременно и доводятся до сведения обучающихся в начале освоения программы. По завершении просмотра в случае получения неудовлетворительной оценки допускается пересдача.

Также студент отвечает на **экзаменационный билет,** который включает в себя 1 вопрос.

При оценке ответа обучающегося на вопрос билета преподаватель руководствуется следующими критериями:

- полнота и правильность ответа;
- степень осознанности, понимания изученного;
- языковое оформление ответа.

Оценка **«отлично»** ставится, если обучающихся способен применять знания, умения в широкой области профессиональной деятельности, успешно действовать на основе приобретенного практического опыта при решении общих и конкретных задач.

Оценка **«хорошо»** ставится, студент способен применять знания, умения в широкой области профессиональной деятельности, успешно действовать на основе приобретенного практического опыта при решении общих задач.

Оценка **«удовлетворительно»** ставится, если **с**тудент способен применять знания, умения в ограниченной области профессиональной деятельности

Оценка **«неудовлетворительно»** ставится, если студент не способен применять знания, умения в широкой области профессиональной деятельности, успешно действовать на основе приобретенного практического опыта при решении общих задач.

# **7. Перечень основной и дополнительной учебной литературы, необходимой для освоения дисциплины (модуля**

#### *Основная литература:*

1. Компьютерная трехмерная графика: учебно-методическое пособие для практических занятий: Н. А. Саблина Липецкий государственный педагогический университет им. П. П. Семенова-Тян-Шанского. – Липецк: Липецкий государственный педагогический университет имени П.П. Семенова-Тян-Шанского, 2017.

*режим доступа:<https://biblioclub.ru/index.php?page=book&id=576712>*

2. Основы трёхмерного моделирования и визуализации: учебно-методическое пособие: Р. Г. Хисматов, А. H. Грачев, Р. Г. Сафин, Н. Ф. Тимербаев ; Казанский национальный исследовательский технологический университет. – Казань: Казанский научноисследовательский технологический университет (КНИТУ), 2012.

*режим доступа:<https://biblioclub.ru/index.php?page=book&id=258846>*

3. Папуловская, Н. В. Математические основы программирования трехмерной графики: учебно-методическое пособие / Н. В. Папуловская; науч. ред. Л. Г. Доросинский ; Уральский федеральный университет им. первого Президента России Б. Н. Ельцина. – Екатеринбург: Издательство Уральского университета, 2016.

*режим доступа:<https://biblioclub.ru/index.php?page=book&id=695187>*

4. Технологии трехмерного моделирования и визуализации изображений в визуализаторе Арнольд (Arnold, 3ds Max): учебное пособие. - Хохлов П. В., Хохлова В. Н. - Новосибирск: Сибирский государственный университет телекоммуникаций и информатики, 2021.

*режим доступа: [https://biblioclub.ru/index.php?page=book\\_red&id=694764](https://biblioclub.ru/index.php?page=book_red&id=694764)*

5. Трошина, Г. В. Трехмерное моделирование и анимация: учебное пособие: Г. В. Трошина. – Новосибирск: Новосибирский государственный технический университет, 2010. *режим доступа:<https://biblioclub.ru/index.php?page=book&id=229305>*

### *Дополнительная литература:*

1. Никулин, Е. А. Компьютерная графика. Фракталы : учебное пособие / Е. А. Никулин. - Санкт-Петербург : Лань,2018. - 100 с.

*режим доступа:* https://e.lanbook.com/book/107949

2. Никулин, Е. А. Компьютерная геометрия и алгоритмы машинной графики: пособие / Никулин Е.А. - Санкт-Петербург: БХВ-Петербург, 2015. - 554 с.

*режим доступа:* https://znanium.com/catalog/product/940228

3. Немцова, Т. И. Компьютерная графика и web-дизайн : учебное пособие / Т.И. Немцова, Т.В. Казанкова, А.В. Шнякин / под ред. Л.Г. Гагариной. - Москва : ИД 'ФОРУМ' : ИНФРА-М, 2017. - 400 с.

*режим доступа:* https://znanium.com/catalog/product/894969

4. Лейкова, М. В. Инженерная и компьютерная графика. Соединение деталей на чертежах с применением 3Dмоделирования / М. В. Лейкова, Л. О. Мокрецова, И. В. Бычкова. - Москва : МИСИС, 2013. - 76 с.

*режим доступа:* https://e.lanbook.com/book/47486

5. Лейкова, М. В. Инженерная компьютерная графика : методика решения проекционных задач с применением3D-моделирования: учебное пособие / М. В. Лейкова, И. В. Бычкова. - Москва : МИСИС, 2016. - 92 с.

*режим доступа:* https://e.lanbook.com/book/93600

# **8. Перечень ресурсов информационно-телекоммуникационной сети "Интернет" (далее - сеть "Интернет"), необходимых для освоения дисциплины (модуля)**

Обеспечен доступ к современным профессиональным базам данных и информационным справочным системам:

1. Behance.net – ресурс для сбора референсов и просмотра графического материала.

2. Biblioclub.ru – университетская библиотечная система online

3. Demiart портал - форум по работе с Adobe Photoshop, Adobe Illustrator и 3DS maxhttp://demiart.ru

4. Vimeo.com – видео-ресурс для сбора референсов и просмотра мультимедийного материала.

5. Window.edu.ru – единое окно доступа к образовательным ресурсам

#### **9. Методические указания для обучающихся по освоению дисциплины (модуля)**

Изучение курса «3-D моделирование » предполагает большой удельный вес самостоятельной работы студентов. Приступая к изучению данной учебной дисциплины, следует ознакомиться с предложенным преподавателем графиком учебного процесса, включающим самостоятельную работу. На основе этого графика можно четко планировать объем работы и время, необходимое для выполнения внеаудиторной работы, подготовки к практическим занятиям и контрольным формам обучения.

Целью самостоятельной работы является углубленное усвоение учебного материала, развитие способностей, творческой активности, проявление индивидуального интереса к изучению отдельных тем и вопросов дисциплины.

Самостоятельная работа предполагает формирование культуры умственного труда, самостоятельности и инициативы в поиске и приобретении знаний; закрепление знаний и навыков, полученных на всех видах учебных занятий; подготовку к предстоящим занятиям, экзаменам; выполнение контрольных работ. Самостоятельный труд развивает такие качества, как организованность, дисциплинированность, волю, упорство в достижении поставленной цели, вырабатывает умение анализировать факты и явления, учит самостоятельному мышлению, что приводит к развитию и созданию собственного мнения, своих взглядов. Умение работать самостоятельно необходимо не только для успешного усвоения содержания учебной программы, но и для дальнейшей творческой деятельности.

Самостоятельная работа студентов направлена на решение следующих задач:

• формирование творческих умений и навыков при разработке видеороликов;

• закрепление теоретического материала, полученного на лекциях;

• освоение графических приёмов и методов при выполнении домашних заданий;

• формирование эстетического вкуса.

В процессе изучения дисциплины «3-D моделирование» самостоятельная работа студентов предполагает:

1. Чтение учебной, научной и научно-популярной литературы.

2. Изучение этапов разработки видеороликов.

3. Подготовка к лекционным и практическим занятиям.

4. Выполнение видеосъемки, монтажа и обработки видеоматериала.

5. Подготовка к семестровому зачету-просмотру.

Помимо лекционных занятий продуктивность усвоения учебного материала во многом определяется интенсивностью и качеством самостоятельной творческой работы студента. Самостоятельная работа предполагает формирование культуры умственного труда, самостоятельности и инициативы в поиске и приобретении знаний; закрепление знаний и навыков, полученных на всех видах учебных занятий; поиск нетривиальных решений; подготовку к предстоящим занятиям, экзаменам; выполнение контрольных работ. Самостоятельный труд развивает такие качества, как организованность, дисциплинированность, волю, упорство в достижении поставленной цели, вырабатывает умение анализировать факты и явления, учит самостоятельному мышлению, что приводит к развитию и созданию собственного мнения, своих взглядов.

Умение работать самостоятельно необходимо не только для успешного усвоения содержания учебной программы, но и для дальнейшей творческой деятельности.

Основу самостоятельной работы студента составляет работа с текстом и шрифтом, из которой следует определенная последовательность действий. Эти действия стимулируют развитие логического, рационального и творческого подхода к решению типографических задач. Просмотр студентами тематических фильмов и лекций, последующее их обсуждение является неотъемлемой частью учебной работы по дисциплине «Типографика». Групповое обсуждение контрольных вопросов проходит в конце каждого раздела учебной программы данной дисциплины.

Изучение курса дисциплины «Типографика» проходит в следующей методической последовательности:

1. Вводная лекция, краткий анализ видов учебной работы и показ лучших образцов типографического искусства.

2. Поиск концептуальных образцов, эскизирование на заданную тему.

3. Методический разбор выполняемых эскизов, выбор лучших вариантов и их утверждение.

4. Корректировка и выполнение эскизов средствами компьютерных технологий.

5. Подготовка проекта к просмотру и презентационного материала по итогам работы над материалами.

6. Методический разбор в присутствии студентов.

7. Просмотр и оценка проектов.

# **10. Перечень информационных технологий, используемых при осуществлении образовательного процесса по дисциплине (модулю), включая перечень программного обеспечения и информационных справочных систем (при необходимости)**

При осуществлении образовательного процесса по учебной дисциплине «3-D моделирование» предполагается использование сети Интернет, стандартных компьютерных программ Microsoft Office. Данная рабочая программа предусматривает использования пакета Adobe.

### **11. Описание материально-технической базы, необходимой для осуществления образовательного процесса по дисциплине (модулю)**

Учебные занятия проводятся в учебных аудиториях для проведения занятий лекционного типа, занятий семинарского типа, групповых и индивидуальных консультаций, текущего контроля и промежуточной аттестации. Данные аудитории, а также помещения для самостоятельной работы студентов, укомплектованы специализированной мебелью и техническими средствами обучения.

Аудитории для проведения занятий лекционного типа оборудованы наборами демонстрационного оборудования и учебно-наглядных пособий.

Аудитории для самостоятельной работы обучающихся оснащены компьютерной техникой, подключенной к сети «Интернет» и с обеспечением доступа в электронную информационно-образовательную среду АНО ВО «Институт бизнеса и дизайна».